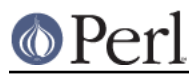

#### **NAME**

Text::Tabs - expand and unexpand tabs like unix expand(1) and unexpand(1)

# **SYNOPSIS**

```
 use Text::Tabs;
```

```
$tabstop = 4; # default = 8$@lines without tabs = expand(@lines with tabs);
@lines with tabs = unexpand(@lines without tabs);
```
## **DESCRIPTION**

Text::Tabs does most of what the unix utilities expand(1) and unexpand(1) do. Given a line with tabs in it, expand replaces those tabs with the appropriate number of spaces. Given a line with or without tabs in it, unexpand adds tabs when it can save bytes by doing so, like the unexpand -a command.

Unlike the old unix utilities, this module correctly accounts for any Unicode combining characters (such as diacriticals) that may occur in each line for both expansion and unexpansion. These are overstrike characters that do not increment the logical position. Make sure you have the appropriate Unicode settings enabled.

## **EXPORTS**

The following are exported:

expand

unexpand

*<u>\$tabstop</u>* 

The \$tabstop variable controls how many column positions apart each tabstop is. The default is 8.

Please note that local (\$tabstop) doesn't do the right thing and if you want to use local to override \$tabstop, you need to use local(\$Text::Tabs::tabstop).

#### **EXAMPLE**

```
 #!perl
 # unexpand -a
 use Text::Tabs;
while (\le) {
   print unexpand $_;
 }
```
Instead of the shell's expand comand, use:

perl -MText::Tabs -n -e 'print expand \$\_'

Instead of the shell's unexpand -a command, use:

perl -MText::Tabs -n -e 'print unexpand \$\_'

#### **SUBVERSION**

This module comes in two flavors: one for modern perls (5.10 and above) and one for ancient obsolete perls. The version for modern perls has support for Unicode. The version for old perls does not. You can tell which version you have installed by looking at  $\text{\$Text}::\text{Tables}::\text{SUBVERSION}:$  it is old for obsolete perls and modern for current perls.

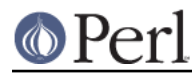

This man page is for the version for modern perls and so that's probably what you've got.

# **BUGS**

Text::Tabs handles only tabs ("\t") and combining characters ( $/\pM$ ). It doesn't count backwards for backspaces (" $\setminus t$ "), omit other non-printing control characters ( $/\backslash pC/$ ), or otherwise deal with any other zero-, half-, and full-width characters.

# **LICENSE**

Copyright (C) 1996-2002,2005,2006 David Muir Sharnoff. Copyright (C) 2005 Aristotle Pagaltzis Copyright (C) 2012 Google, Inc. This module may be modified, used, copied, and redistributed at your own risk. Publicly redistributed modified versions must use a different name.